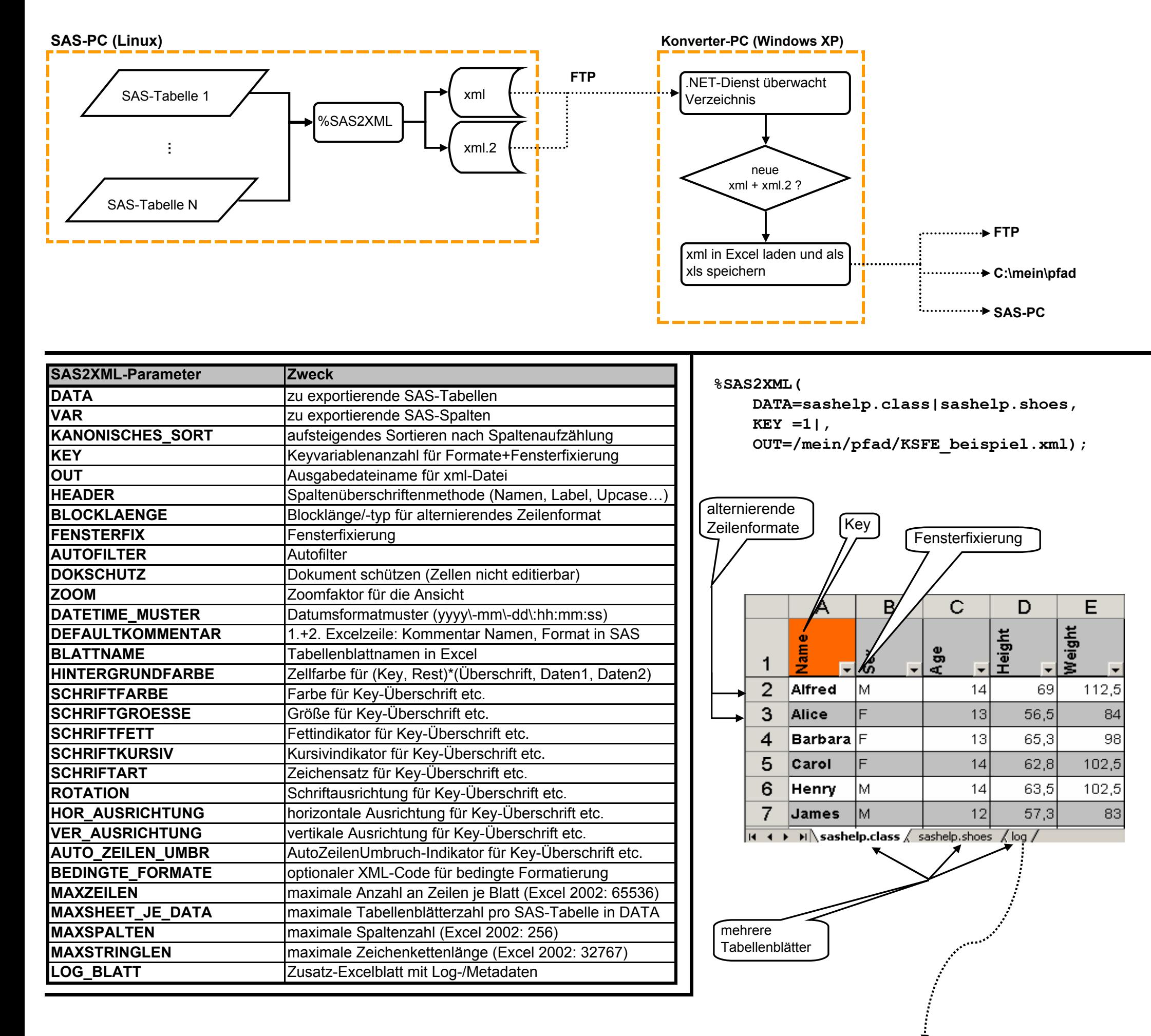

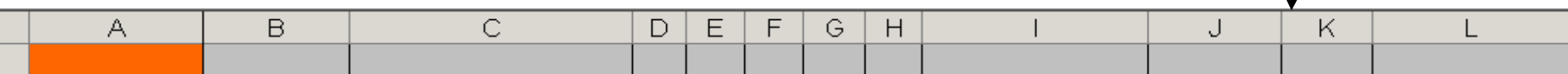

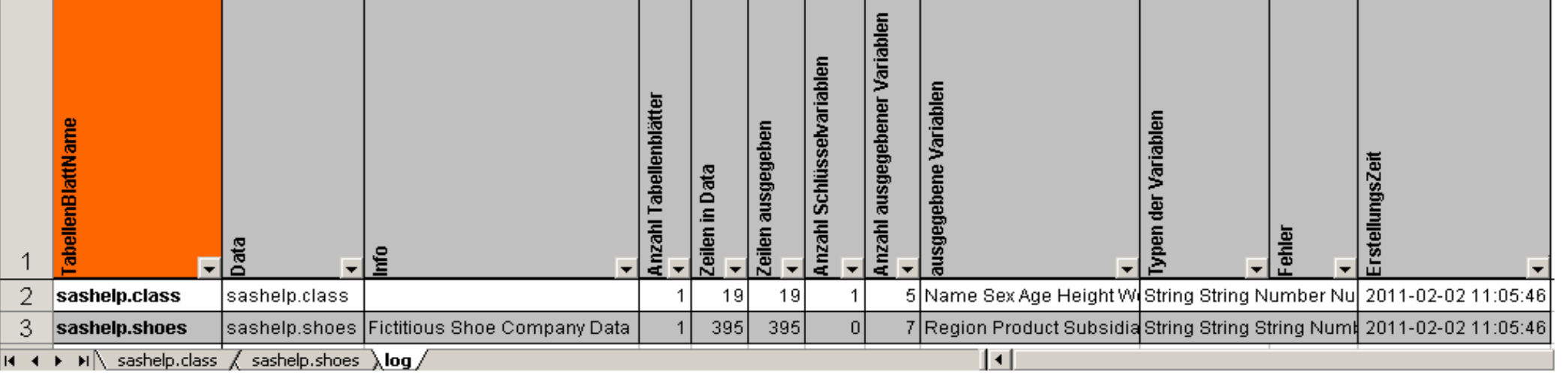

## **Marcus Seiler ArcelorMittal Bremen**

## **Macros zum Export von SAS-Tabellen nach Excel / Access**

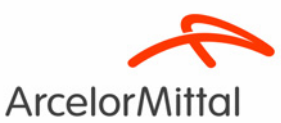